# **EMH, the RW & Predictability**

Bonus Material

© R. Susmel, 2024 (for private use, not to be posted/shared online).

# **Review: Efficient Markets Hypothesis (EMH)** • Fama (1970) "A market in which prices always *fully reflect* available information is '*efficient*'." If we have new information (a new earnings announcement) prices will adjust immediately (or very fast). Prices (significantly) jump with relevant information. But, they have to jump enough to make profiting from new information impossible. • Efficiency can only be defined with reference to a specific type of information set,  $I_t$ . Three versions of EMH, according to  $I_t$ : (a) **Weak form:**  $I_{WF,t}: \{P_t, P_{t-1}, \ldots, P_{t-q}, \ldots\}$ (b) **Semi-strong form:**  $I_{SSF}$ : { $I_{WF,t}$ + Public Information at  $t$ } (c) Strong form:  $I_{SF}$ : { $I_{SSF,t}$ + Private/Inside Information at t}

# **Review EMH: Violations**

- Violations:
- Technical traders devising profitable strategies (weak EMH)
- Reading a newspaper and devising a profitable trading strategy (semistrong EMH)
- Corporate insiders making profitable trades (strong EMH).
- Q: Can markets really be strong-form efficient?
- Perfectly rational factors may account for violations of EMH.

### **Review: The Random Walk Hypothesis**

• We start testing the EMH by assuming log returns,  $r_t$ , follow a RW with a drift. We called this "Random Walk Model":

$$
\Rightarrow r_t = \Delta p_t = \mu + \varepsilon_t = \Delta p_t
$$

where  $\varepsilon_{\rm t} \sim D$  (0,  $\sigma^2$ ).

• Different specifications for  $\varepsilon$ <sub>r</sub> produce different testable hypothesis for the EMH-RW Model:

- **RW1**:  $\varepsilon_t$  is *independent and identically distributed* (*i.i.d.*) ~  $D(0, \sigma^2)$ . Not realistic. (Old tests: Cowles and Jones (1937)).

 $-$  **RW2**:  $\varepsilon_t$  is *independent* (allows for heteroskedasticity). Test using filter rules, technical analysis. (Alexander (1961, 1964), Fama (1965)).

- **RW3**:  $\varepsilon_t$  is *uncorrelated* (allows for dependence in higher moments). Test using autocorrelations, variance ratios, long horizon regressions.

# **Review: The RWH – Autocorrelations & ACF**

• Assume  $r_t$  is covariance stationary and ergodic. Then

 $\gamma_k = \text{cov}(r_t, r_{t-k})$  - Auto-covariance between times  $t \& t - k$  $\rho_k = \gamma_k / \gamma_0$ .  $\qquad \text{Var}[r_t] = \gamma_0$ 

are not time dependent. We estimate both statistics with  $\hat{\gamma}_k$  and  $\hat{\rho}_k$ .

• Under **RW1** Hypothesis (and some assumptions)

$$
\sqrt{T} \hat{\rho}_k \xrightarrow{a} \mathcal{N}(0, 1)
$$
  
\n
$$
\Rightarrow \qquad \text{SE}[\hat{\rho}_k] = 1/\sqrt{T} \qquad \Rightarrow \text{CI} [\hat{\rho}_k] = {\hat{\rho}_k \pm 2/\sqrt{T}}
$$

• To check autocorrelations up to order  $k$ , we use the ACF for  $r_t$ .

Conclusion from individual tests: Few significant small in absolute value autocorrelations for **monthly** VW & EW (more for EW). More significant results for **daily** VW & EW, but still small in absolute value.

### **Review: The RWH – Autocorrelation Joint Tests**

• We already know two tests to check for joint zero autocorrelation in a time series: Box-Pierce Q and Ljung-Box tests.

-The Q & LB statistics test a joint hypothesis that the first  $p$ autocorrelations are zero:  $H_0$ :  $\rho_1 = ... = \rho_n = 0$ 

Under **RW1** and using the asymptotic distribution of  $\hat{\rho}_k$ :

$$
Q = T \sum_{k=1}^{p} \hat{\rho}_{k}^{2} \stackrel{d}{\rightarrow} \chi_{p}^{2}.
$$
  
LB =  $T * (T - 2) * \sum_{k=1}^{p} \frac{\hat{\rho}_{k}^{2}}{T - k} \stackrel{d}{\rightarrow} \chi_{p}^{2}.$ 

Conclusion from joint tests: Strong rejection of  $H_0$  for **monthly** VW  $\&$ EW (stronger for EW). Even stronger rejection of  $H_0$  for **daily** VW  $\&$ EW. Not a good result for the RWH.

# **Review: The RWH – Autocorrelation Joint Tests**

• Q & LB tests are widely use, but they have two main limitations:

**(1)** The test was developed under the independence (**RW1**) assumption.

If  $y_t$  shows **heteroscedasticity**, the asymptotic distribution used for  $Q$ tests is not correct. The "robust" Q statistic uses  $\tilde{\rho}_k$  instead of  $\rho_k$ :

$$
\tilde{\rho}_k = \frac{\hat{\gamma}_k}{\tau_k} = \frac{\sum_{t=k+1}^T (\hat{y}_t - \bar{y})(\hat{y}_{t-k} - \bar{y})}{\sum_{t=k+1}^T (\hat{y}_t - \bar{y})^2 (\hat{y}_{t-k} - \bar{y})^2}
$$

Thus,  $Q^* = T \sum_{k=1}^p \tilde{\rho}_k^2$  $k=1$  $\stackrel{d}{\rightarrow} \chi^2_p.$ 

**(2)** The number of autocorrelations  $\boldsymbol{p}$  is arbitrary. Optimality can be introduce through IC. We call this procedure as "*automatic selection*."

 $\bullet$  It is common to reach different conclusion from Q and Q\*.

8

### **Review: Q & Q\* Tests with Monthly Data**

**Example:** Q and LB tests with  $p = 4$  & 12 lags for the **monthly** EW & VW CRSP index returns from 1926:Jan – 2022:March (*T* = 1155):

• Q test for **monthly VW**

```
> Box.test(lr_vw, lag = 4, type="Box-Pierce")
    Box-Pierce test
data: lr_vw
X-squared = 22.812, df = 4, p-value = 0.000138> Box.test(lr_vw, lag = 12, type="Box-Pierce")
    Box-Pierce test
data: lr_vw
X-squared = 34.696, df = 12, p-value = 0.0005234Note: Ljung-Box tests show similar results.
```
(c) RS 2022 - Not to be shared/posted online without written authorization. 4

# **Review: Q & Q\* Tests with Monthly Data**

**Example (continuation):** Q\* tests with automatic lag selection. In R, the package *vrtest* has the Auto.Q function that computes this test. As always, you need to install *vrtest* first.

• Q\* test for **monthly VW**   $>$  Auto.Q( $\text{lr\_vw, 12}$ ) **\$Stat** [1] **3.059582**

\$Pvalue [1] **0.08026232**

Conclusion: Once we take into consideration potential heteroscedasticity in  $y_t$ , there is weak evidence for autocorrelation in monthly Value-weighted CRSP index returns from

9

**Example (continuation):** • Q test for **monthly EW**   $>$  Box.test(lr\_ew, lag = 4, type="Box-Pierce") Box-Pierce test data: lr\_ew X-squared = **61.607**, df = 4, p-value = **1.333e-12** > Box.test(lr\_ew, lag = 12, type="Box-Pierce") X-squared = **83.328**, df = 12, p-value = **9.531e-13** • Q\* test for **monthly EW**  library(vrtest) > Auto.Q(lr\_ew, 12) **\$Stat** [1] **6.487553** \$Pvalue [1] **0.01086324** 10 **Review: Q & Q\* Tests with Monthly Data**

# **Review: Q & Q\* Tests – Overall Evidence**

• Overall, at the **monthly** level, there is strong evidence for joint autocorrelation in **EW returns**. That is, we reject the RW hypothesis (RWH) for **monthly EW returns**.

But, the evidence is much weaker –i.e., not significant at 5% level– for **monthly VW returns**, once we take into account potential heteroscedasticity for returns.

At the **daily** level, we have a strong rejection of the RWH for both series: **VW** & **EW returns.**

11

# **The RWH – Variance Ratio (VR) Tests**

• Intuition: For all 3 RW hypotheses, the variance of RW increments is linear in the time interval. If the interval is twice as long, the variance must be twice as big. That is, the variance of monthly data should be 4 times bigger than the variance of weekly data. (Recall the log approximation rules for *i.i.d.* returns.)

• If  $r_t$  is a covariance stationary process (constant first two moment, and covariance independent of time), then for the variance ratio of 2 period versus 1-period returns, VR(2):

$$
VR(2) = \frac{Var[r_t(2)]}{2*Var[r_t]} = \frac{Var[r_t + r_{t+1}]}{2*Var[r_t]} =
$$
  
= 
$$
\frac{Var[r_t] + Var[r_{t+1}] + 2 Cov[r_t, r_{t+1}]}{2*Var[r_t]} = \frac{2 \sigma^2 + 2 \gamma_1}{2\sigma^2} = 1 + \rho_1
$$
  
where  $r_t(2) = r_t + r_{t+1}$ 

# **The RWH – Variance Ratio (VR) Tests**

$$
\bullet \qquad \text{VR}(2) = \frac{\text{Va}[r_t(2)]}{2 * \text{Var}[r_t]} = 1 + \rho_1.
$$

- When  $\rho_1 = 0 \Rightarrow \text{VR}(2) = 1$  (True under RW1, random walk)
- The intuition generalizes to longer horizons:

$$
VR(q) = \frac{Var[r_t(q)]}{q * Var[r_t]} = 1 + 2 * \sum_{k=1}^{q-1} (1 - \frac{k}{q}) \rho_k.
$$

The VR( $q$ ) is a particular linear combination of the 1<sup>st</sup> ( $q$  - 1) autocorrelation coefficients (with linearly declining weights).

• Under RW1, we have  $H_0$ : VR $(q) = 1$ . H<sub>1</sub>: VR( $q$ )  $\neq$  1.

## **RWH – VR Tests & Distribution**

• To do any testing we need the sampling distribution of the VRs (variance ratios) under H<sub>0</sub>:  $VR(q) = 1$ . We use:

$$
\frac{\sqrt{rq}}{\sqrt{2*(q-1)}}(\widehat{\text{VR}}(q)-1) \xrightarrow{a} \text{N}(0, 1)
$$

• For the special case of  $q = 2$ , we use

$$
\sqrt{T} \, (\widehat{\text{VR}}(2) - 1) \xrightarrow{a} \text{N}(\mathbf{0}, 1)
$$

• Var $[r_t(q)]$  is computed using the MLE formulation –i.e., dividing by *T*, not by  $(T - 1)$ . For example, for  $r_t$ :

$$
Var[r_t] = \frac{\sum_{t=1}^{T} (r_t - \bar{r})^2}{T}
$$

•  $Var[r_t(q)]$  is computed using **non-overlapping returns**.

# **RWH – VR Tests & Computations**

**Example**: We have monthly data from Jan 1973. Then, we compute monthly & bi-monthly variances using the **MLE formulation**:

$$
Var[r_t] = \frac{\sum_{t=1}^{T} (r_t - \bar{r})^2}{T}
$$

$$
Var[r_t(2)] = \frac{\sum_{t=1}^{T} (r_t(2) - 2 \cdot \bar{r})^2}{T}
$$

- We use **non-overlapping returns**, that is, for bi-monthly returns, we **add** two (contiguous, non-overlapping) monthly returns:

(1) monthly returns:  $r_t$  is computed as usual. For the first return:

$$
r_{t=Jan\,73} = \ln(P_{t=Jan\,31,73}) - \ln(P_{t=Jan\,1,73})
$$

(2) bi-monthly returns. The first three  $r_t(2)$  are computed as:

 $r_{t=Feb\ 73}(2) = r_{t=Feb\ 73} + r_{t=Jan\ 73}$ 

 $r_{t=Apr\,73}(2) = r_{t=Apr\,73} + r_{t=Mar\,73}$ 

 $r_{t=lune\ 73}(2) = r_{t=lune\ 73} + r_{t=May\ 73}$ 

# **The RWH: VR Test Monthly Evidence (VW)**

**Example:** We check the RW Hypothesis, under RW3, for the monthly CRSP EW and VW Index returns. In R, the package *vrtest* has functions to compute the above mentioned VR tests.

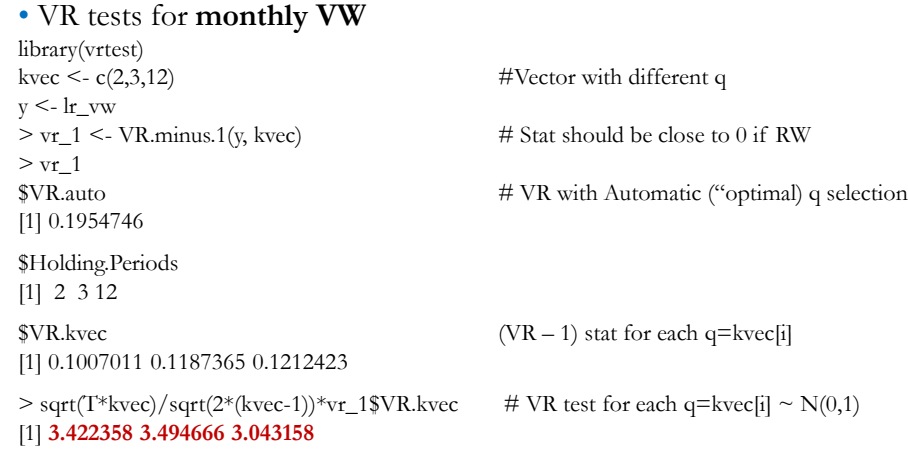

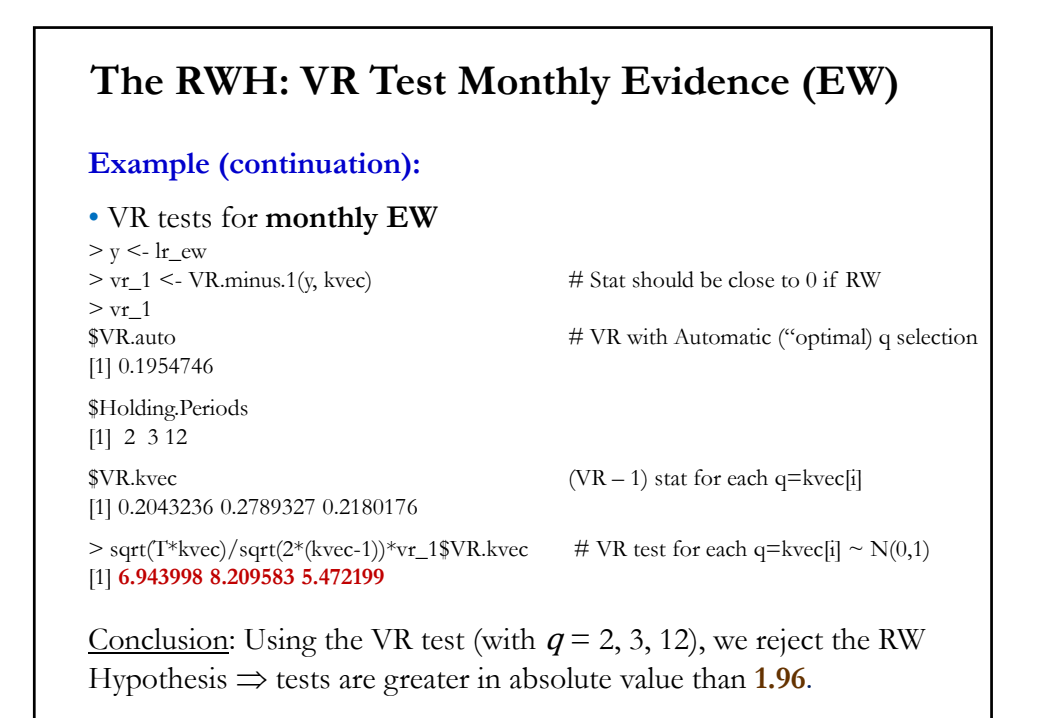

# **The RWH: VR Tests – Issues**

• Several issues has been raised regarding the VR's tests. The main issues are:

**(1) Choice of** q. In the previous examples, we have arbitrarily selected <sup>q</sup>. Similar to the situation with the Q test, there are suggestions to automatically (or "*optimally*," according to some loss function) select q. Choi (1999) is one example of this approach, (the *vrtest* R package uses this approach in the *Auto.VR* test).

**(2) Poor asymptotic approximation**. In simulations, it is found that the asymptotic Normal distribution is a poor approximation to the small-sample distribution of the VR statistic. The usual solution is to use a bootstrap (Kim's (2009) bootstrap gives the p-value of the automatic VR test in the *Auto.VR* function).

# **The RWH: VR Test Monthly Evidence (VW)**

**Example:** We use VR tests with automatic selection and a bootstrap to check the RW Hypothesis for the monthly CRSP EW and VW Index returns. Again, we use AutoBoot.test function in R package *vrtest*.

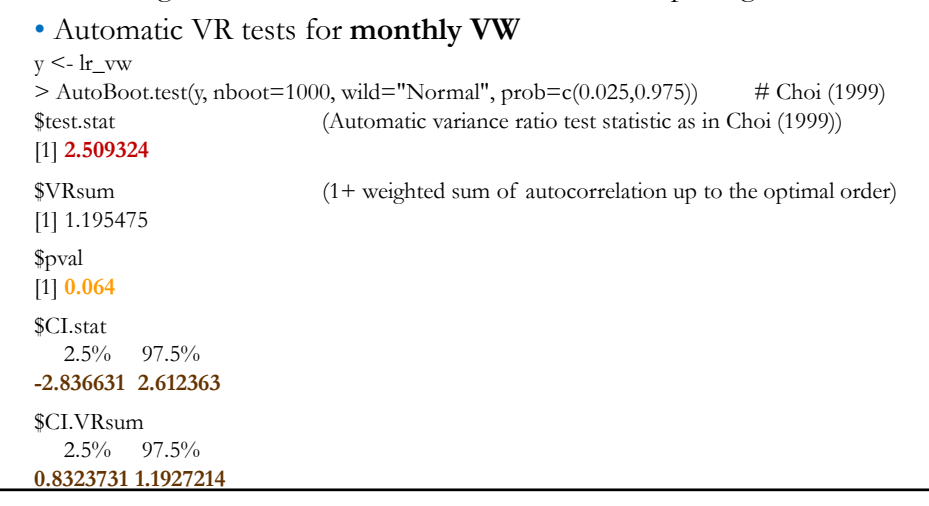

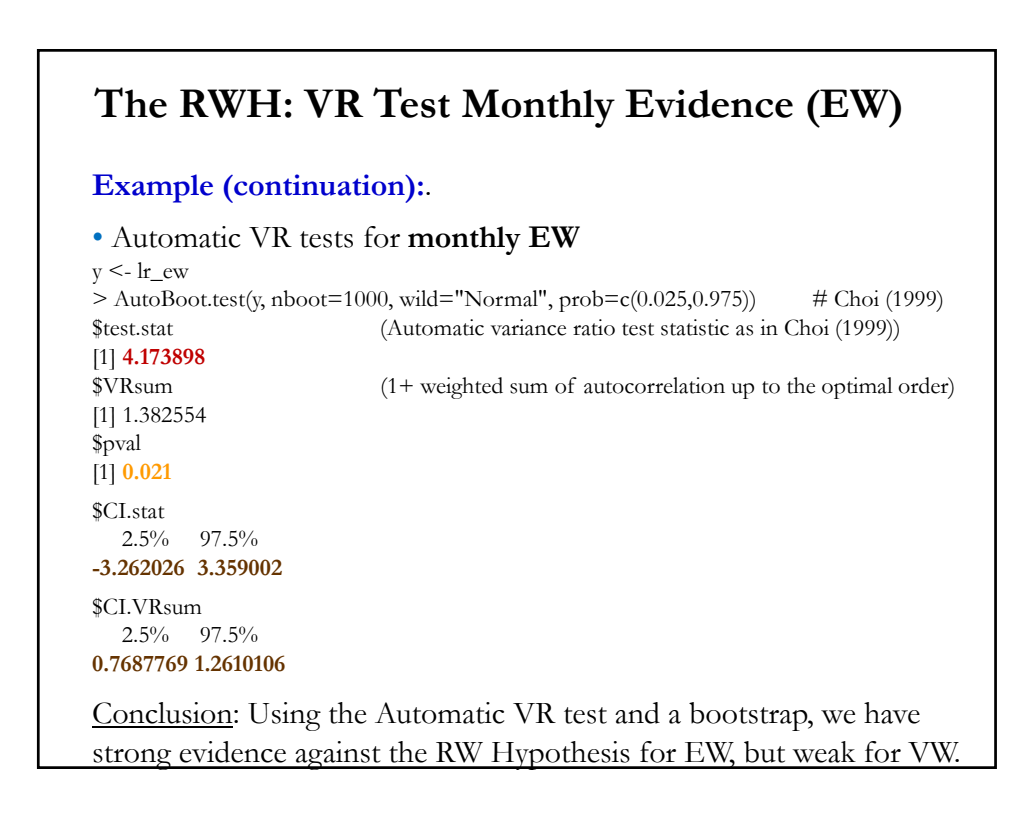

# **The RWH: VR Tests – LM's Modifications**

• Lo & MacKinlay (LM, 1988, 1989) propose modifications to the test:

- Compute VR $(q)$  using **overlapping returns**,  $\overline{VR}(q)$ . Thus, we use more observations. But, overlapping returns will be autocorrelated, even if underlying process is not. We need to adjust for this feature.

- Use **unbiased estimators of variances** –i.e., divide by (*T - df*).

$$
M_1(q) = \frac{\sqrt{3*T*q}}{\sqrt{2*(2q-1)*(q-1)}} (\overline{VR}(q) - 1) \xrightarrow{a} N(0, 1),
$$

where  $\overline{VR}(q)$  is the VR statistic computed using overlapping returns.

- Allow for possible **heteroscedasticity** of returns (more realistic)

$$
M_2(q) = \frac{(\overline{VR}(q) - 1)}{\sqrt{\phi(q)}} \xrightarrow{a} \mathcal{N}(0, 1),
$$

where

$$
\Phi(q) = \sum_{j=1}^q \left[\frac{2(q-j)}{q}\right]^2 \ast \left\{\frac{\sum_{t=j+1}^T (r_t - \bar{r})^2 (r_{t-j} - \bar{r})^2}{[\sum_{t=1}^T (r_t - \bar{r})^2]^2}\right\}.
$$

### **The RWH: LM Tests Monthly Evidence**

**Example (continuation):** We check the RW Hypothesis, under RW3, for the monthly CRSP EW and VW Index returns using the LM's tests: M1 and M2. Again, we use the R package *vrtest*.

• Automatic VR tests for **monthly VW**

```
library(vrtest)
kvec \langle c(2,3,12) #Vector with different q
y \le -\ln_{x}vw> Lo.Mac(y, kvec) # LM's tests M1 & M2 ~ asymptotic N(0,1)
<u>SStats</u>
     M1 M2
k=2 3.422358 1.7485059
k=3 2.706957 1.4241521
k=12 1.099060 0.6373211
Conclusion: We reject H<sub>0</sub> (RW Model) using M1 for q = 2, 3; but, once
we allow for heteroscedasticity (M2 tests), we cannot reject H_0.
```
# **The RWH: LM Tests Monthly Evidence**

**Example (continuation):**

• Automatic VR tests for **monthly EW**

 $y < -\text{lr\_ew}$  $>$  Lo.Mac(y, kvec)  $\#$  LM's tests **M1** & **M2** ~ asymptotic N(0,1) **\$Stats** M1 M2 k=2 **6.943998 2.5480302** k=3 **6.359116 2.5009114** k=12 **1.976326 0.9975538**

Conclusion: Strong rejection of RW using M1, especially for  $q = 2, 3$ ; but, using M2 test with  $q = 12$ , we cannot reject the RW Hypothesis.

Consistent with previous result, stronger evidence for EW returns than for VW returns.

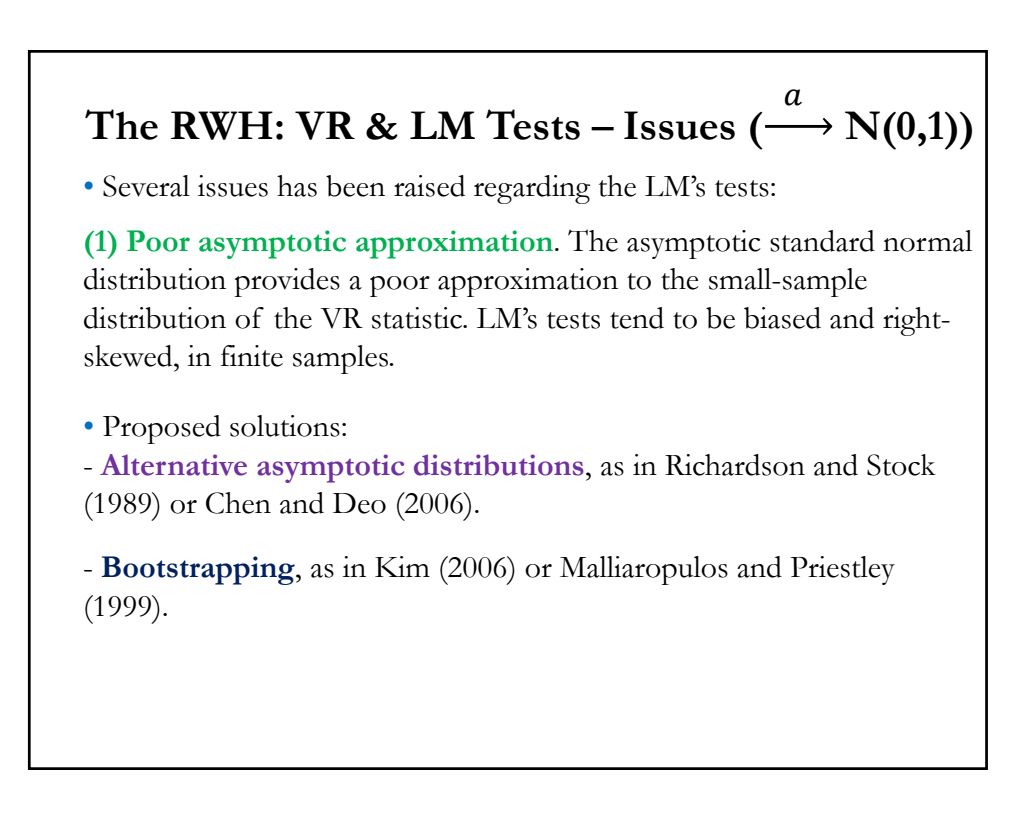

# **The RWH: VR & LM Tests – Issues (Joint Tests)**

**(2) Joint tests.** The LM's tests are individual tests, where  $H_0$  is tested for a specific value of q. But, under H<sub>0</sub>,  $VR(q) = 1$ , for all q. LM's tests ignore the joint nature of testing for the RW Hypothesis.

- Proposed solutions:
- **RS statistic**, a Wald Test, proposed by **Richardson & Smith** (1993):

$$
RS(\boldsymbol{q}) = T(\mathbf{VR} - \mathbf{t})^{\mathsf{T}} \Phi^{-1} T(\mathbf{VR} - \mathbf{t}) \xrightarrow{d} \chi_{\boldsymbol{q}}^2.
$$

where **VR** is the  $(q \times 1)$  vector of q sample variance ratios, *ι* is the  $(q \times 1)$ unit vector, and  $\Phi$  is the covariance matrix of **VR**.

- **QP statistic**, a Wald Test based on a "power transformed" VR statistic, as proposed by **Chen and Deo** (2006). QP asymptotically follows a  $\chi^2_{\bm{q}}$  distribution. This test is a one-sided test (H<sub>1</sub>: VR( $\bm{q}$ ) < 1 for all  $q$ .)

# **The RWH: VR & LM Tests – Issues (Joint Tests)**

- Proposed solutions (continuation):
- **CD statistic**, a join test, as proposed by **Chow & Denning (1993**):  $CD = \sqrt{T} \max_{1 \le i \le m} |M_2(q_i)|$

which follows a complex distribution, the studentized maximum modulus [SMM] distribution with  $m$  and  $T$  degrees of freedom  $(m)$  is the number of k values). This SMM distribution is tabulated in Hahn and Hendrickson (1971) and Stoline and Ury (1979).

In general, we use the simulated critical values obtained by simulations as done by Chow and Denning themselves or a **bootstrap as in Kim (2006).**

# **The RWH: VR & LM Tests – Monthly Evidence**

**Example:** We check the monthly LM test results using a bootstrap instead of the asymptotic distribution. We use the *Boot.test* function in the R package *vrtest*, which provides two bootstrapped p-values: one for the LM statistic and the other one for the CD statistic.

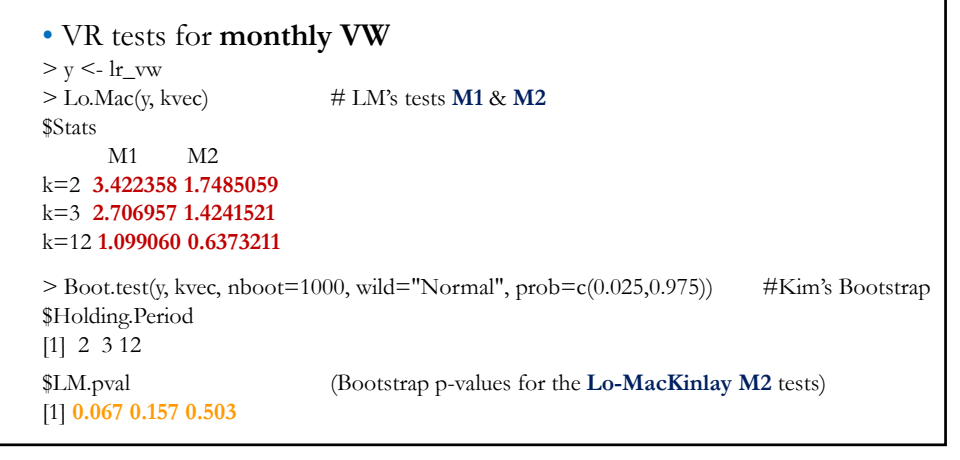

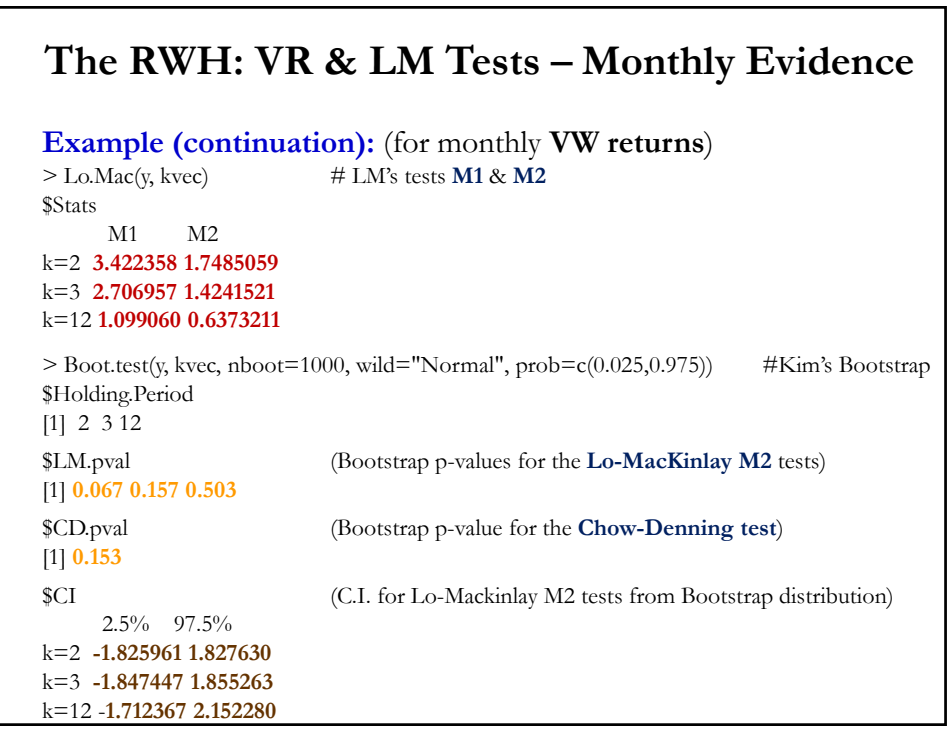

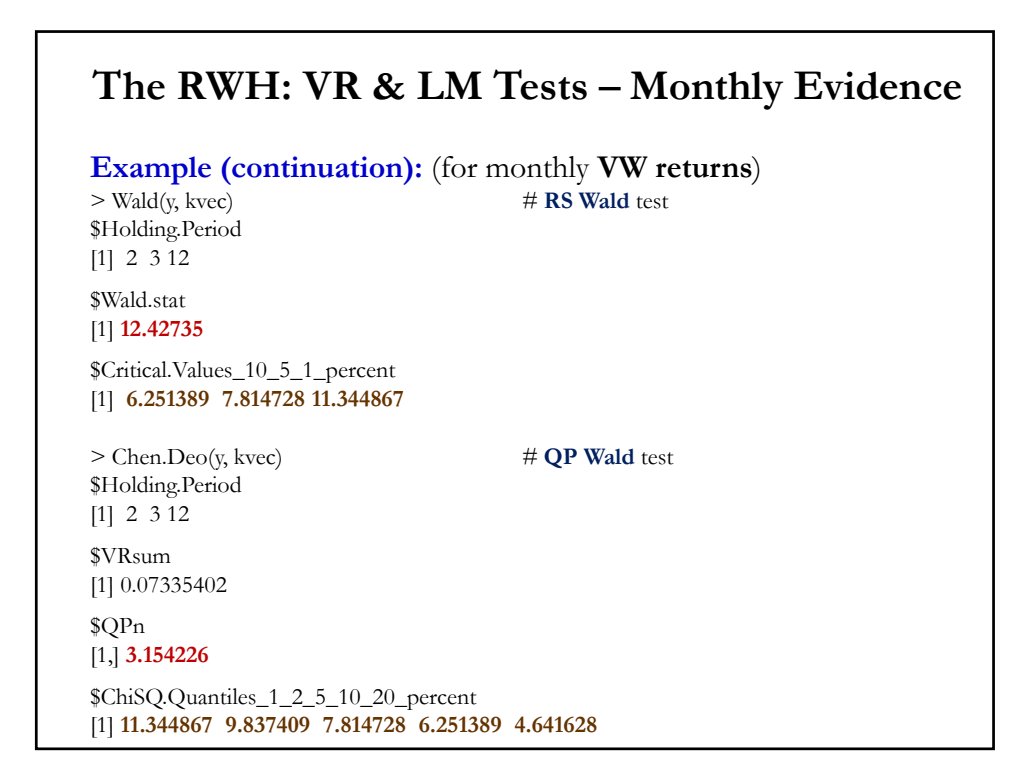

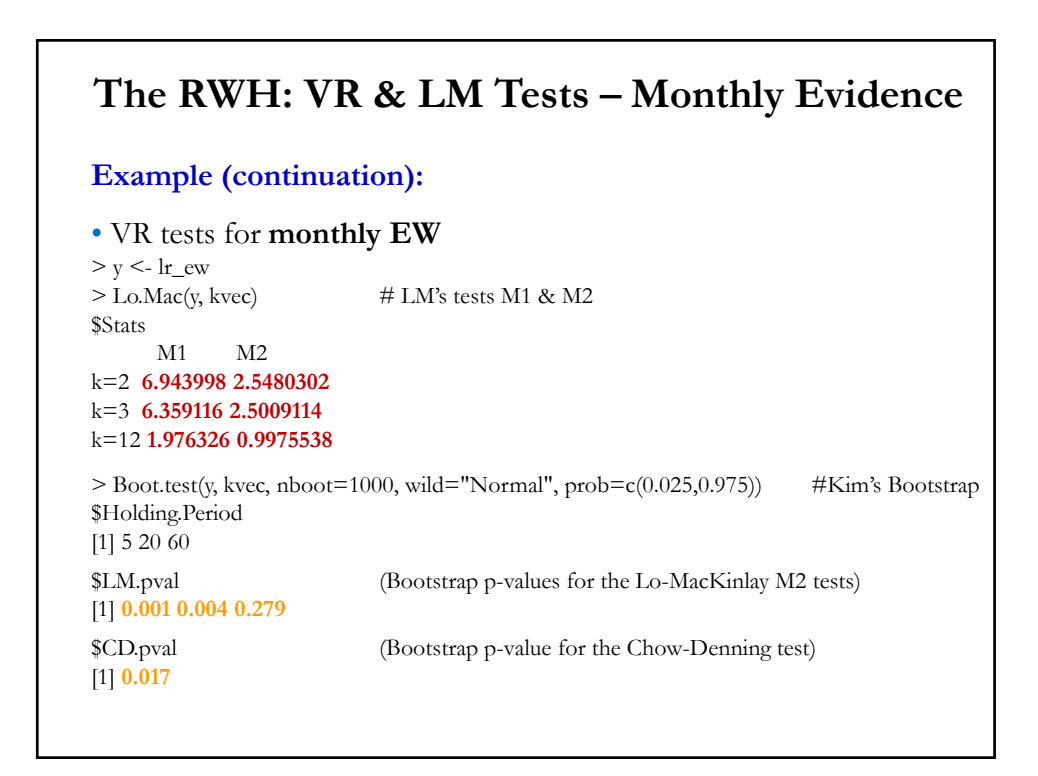

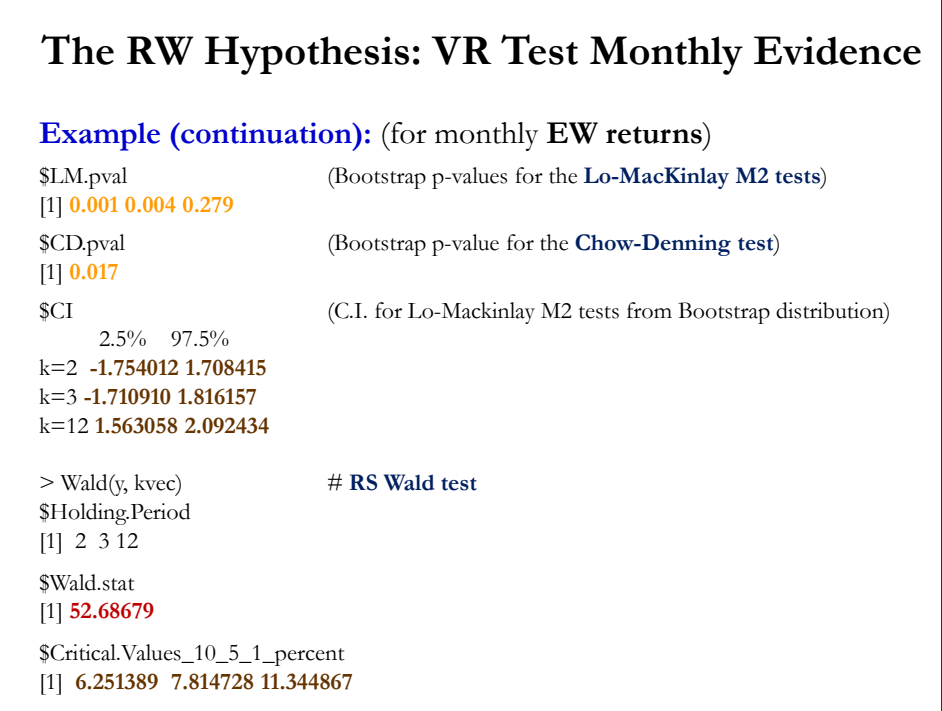

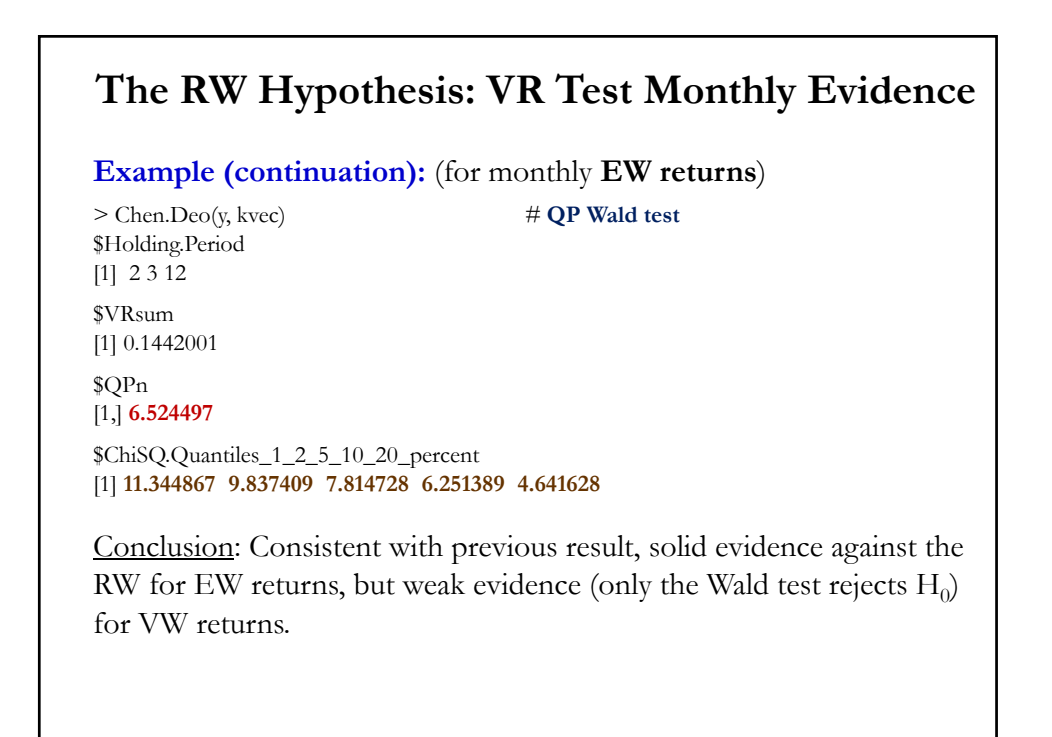

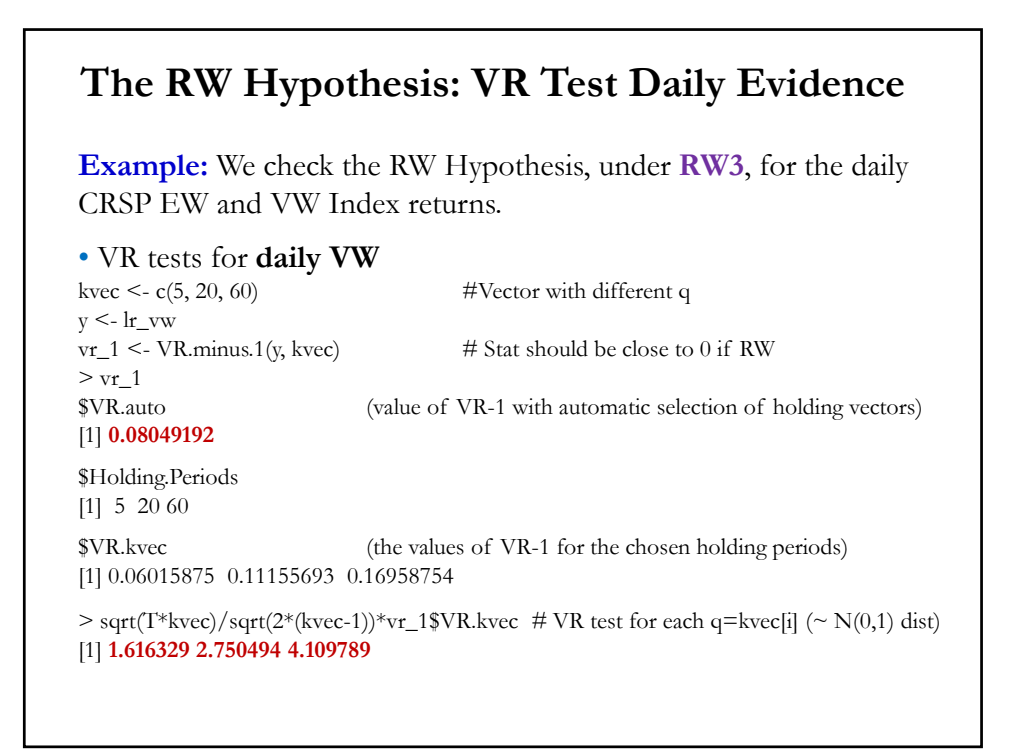

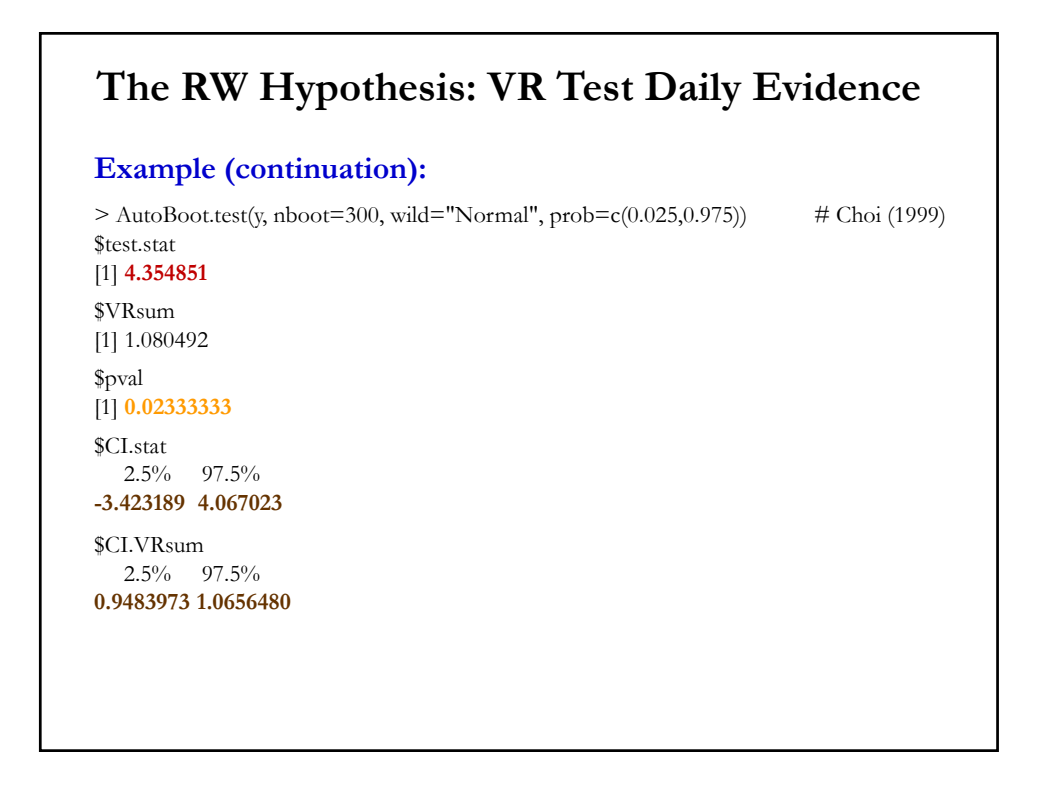

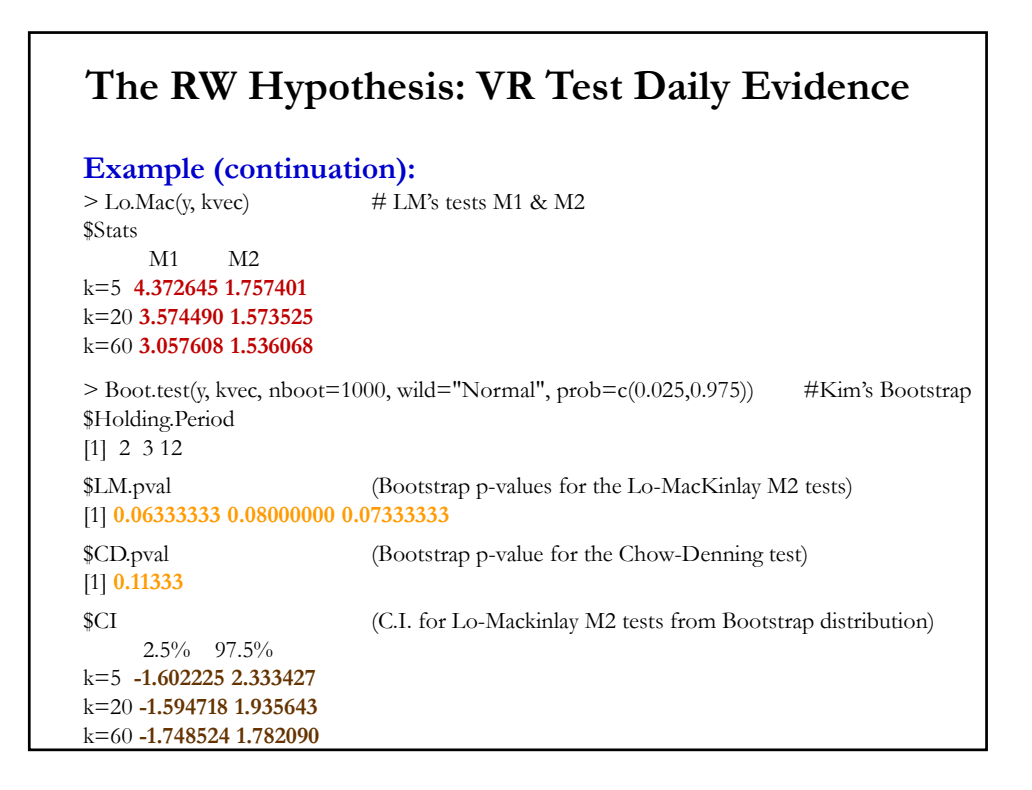

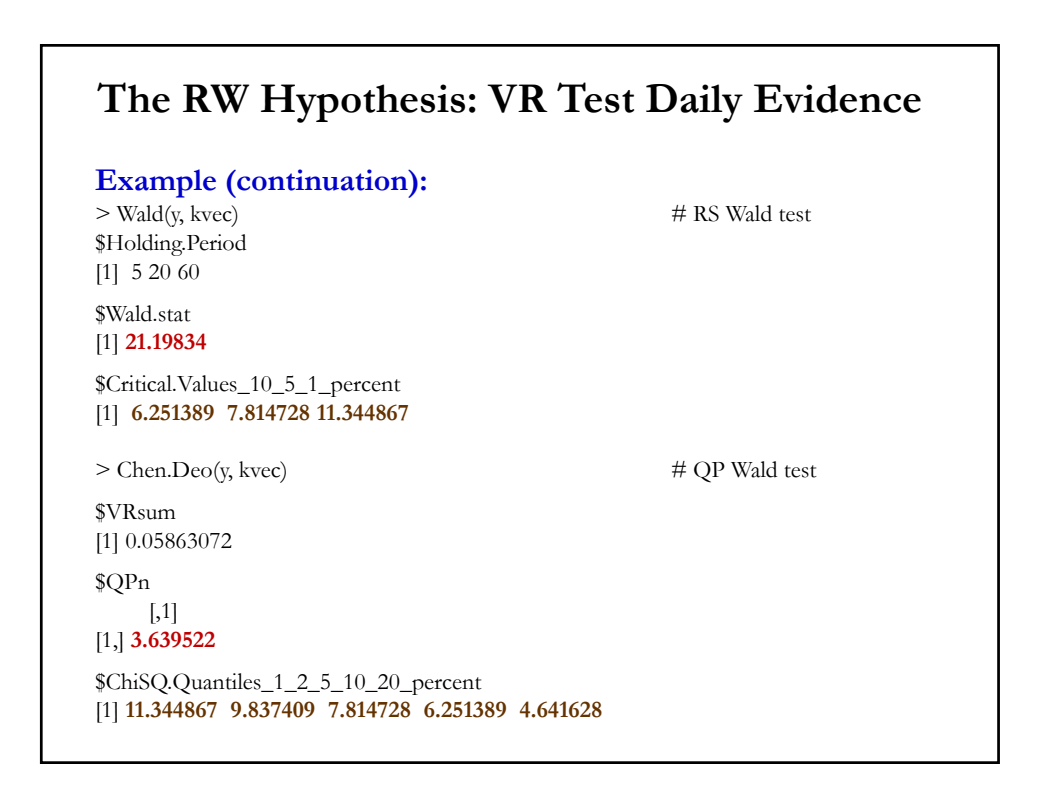

# **The RW Hypothesis: Evidence**

• Tests based on CRSP value-weighted (VW) and equal weighted (EW) indices from **1925** & individual securities from **1962**.

• Daily, weekly and monthly returns from VW and EW indices show significant (positive) autocorrelation.

•  $VR(q) > 1$  statistics reject **RW3** for EW index but not VW index. Market capitalization or size may be playing a role. Rejection of RW stronger for smaller firms. Their returns more serially correlated.

• For individual securities,  $VR(q) \leq 1$ , suggesting small and negative correlations (and not significant).

• Rejection of the RWH does not imply that EMH is rejected. The main implication is for theory models: Need to incorporate autocorrelations.

# **Predictability** Bonus Material © R. Susmel, 2024 (for private use, not to be posted/shared online).

# **Traditional Views of EMH (1960-1970)**

- CAPM is a good measure of risk
- Usual findings:
	- (a) Stock, bond and foreign exchange changes are not predictable
	- (b) Constant equity premium
- Market volatility does not change much through time
- Professional managers do not reliably outperform simple indices and passive portfolios once one corrects for risk
- Summary of State of the Art, late 1970s (Jensen, 1978):

"I believe there is no other proposition in economics which has more solid evidence supporting it than the **Efficient Markets Hypothesis**."

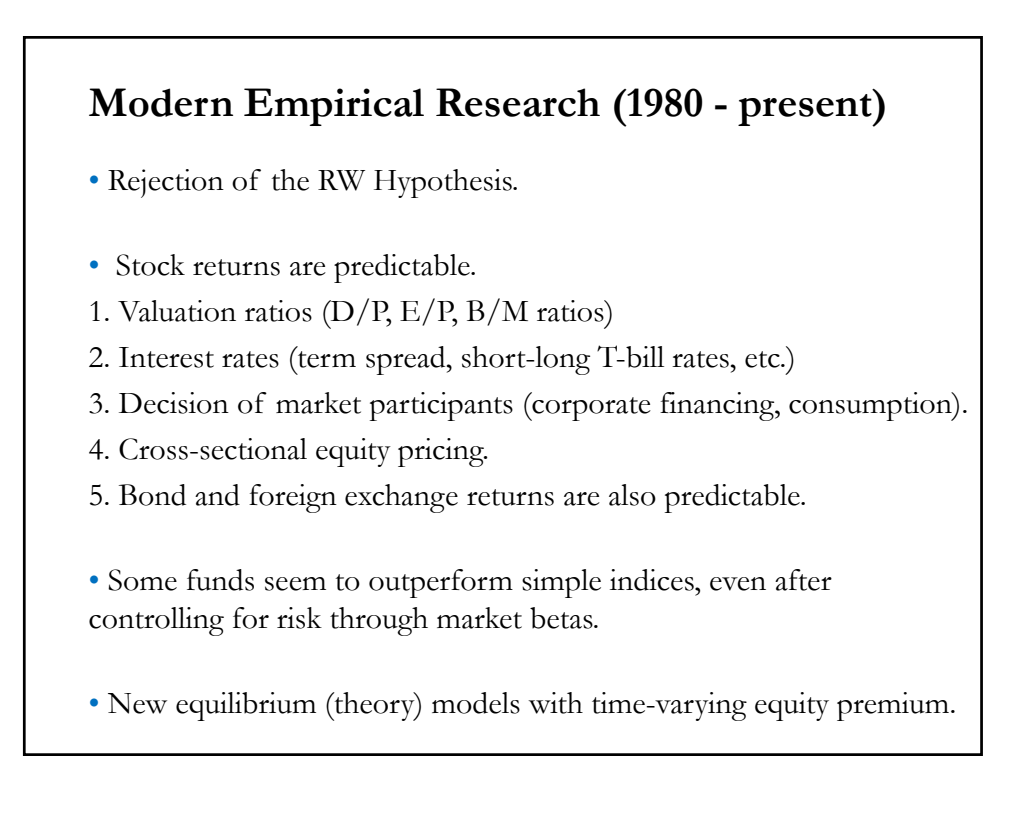

### **Predictive Regressions**

- Motivation:
	- 1. Mounting evidence that stock and bond returns are predictable.
	- 2. Q: Market inefficiency vs Rational variation in expected returns?

### • Economic questions:

1. Do the expected returns on bonds and stocks move together?

- 2. Do the same variables forecast bond and stock returns?
- 3. Is the variation in expected returns related to business cycles?

### • Setup:

Regress future returns,  $r_{t+\tau}$ , on variables  $x_t$  known at time t.

 $r_{t+\tau} = \mu_t + \beta \, x_t + \varepsilon_{t+\tau}$  (1) where  $\tau$  is the forecast horizon (a month, a quarter, and 1-4 years).

### **Predictive Regressions: Fama & French (1989)**

**Example:** Fama and French (JFE, 1989). (Tables in next slide.)  $-r_{t+1}$ : value- & equal-weighted market portfolios of NYSE (VW & **EW**); value-weighted corporate bond portfolios (Aaa, Aa, A, etc).

### $-\mathbf{x}_t$  variables:

 $-$  **Dividend yields**,  $D_t/P_t$ : Add monthly dividends for the year preceding time  $t$  divided by the value of the portfolio at time  $t$ 

```
- Term Premium, TERM<sub>t</sub>: Long term government bond yield minus
treasuries –see, Keim and Stambaugh (1986).
```
 $-$  **Default premium,**  $DEF<sub>t</sub>$ : AAA bond yields minus BAA bond yields –see, Keim and Stambaugh (1986).

Sample: Non-overlapping data for quarterly (*T*=244) & annual (*T*=61) data. For longer horizons (bi-annual+), overlapping observations.

 $\Gamma$ 

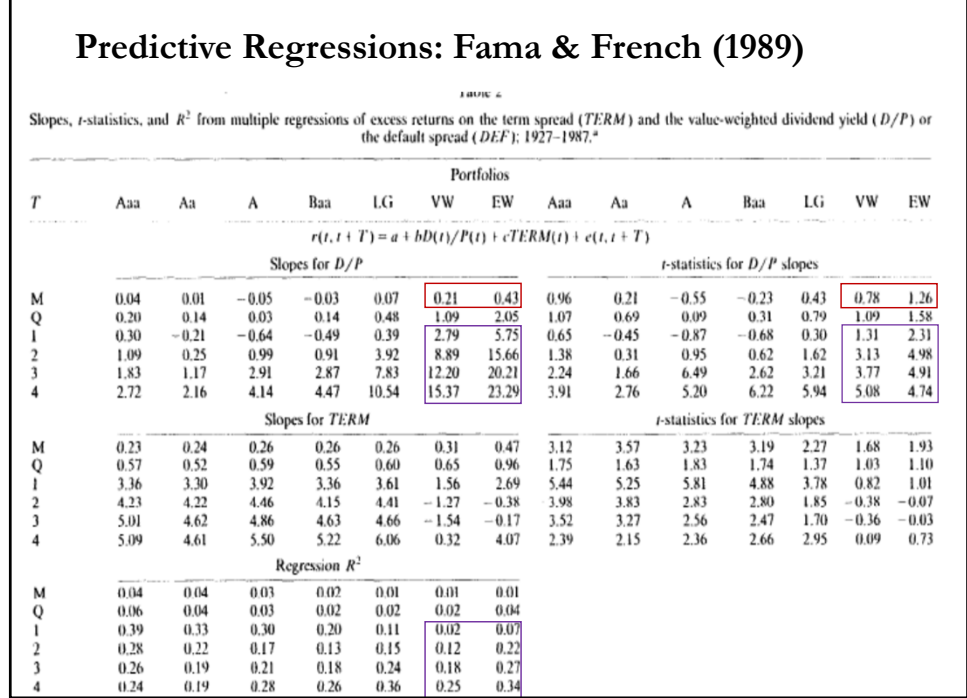

٦

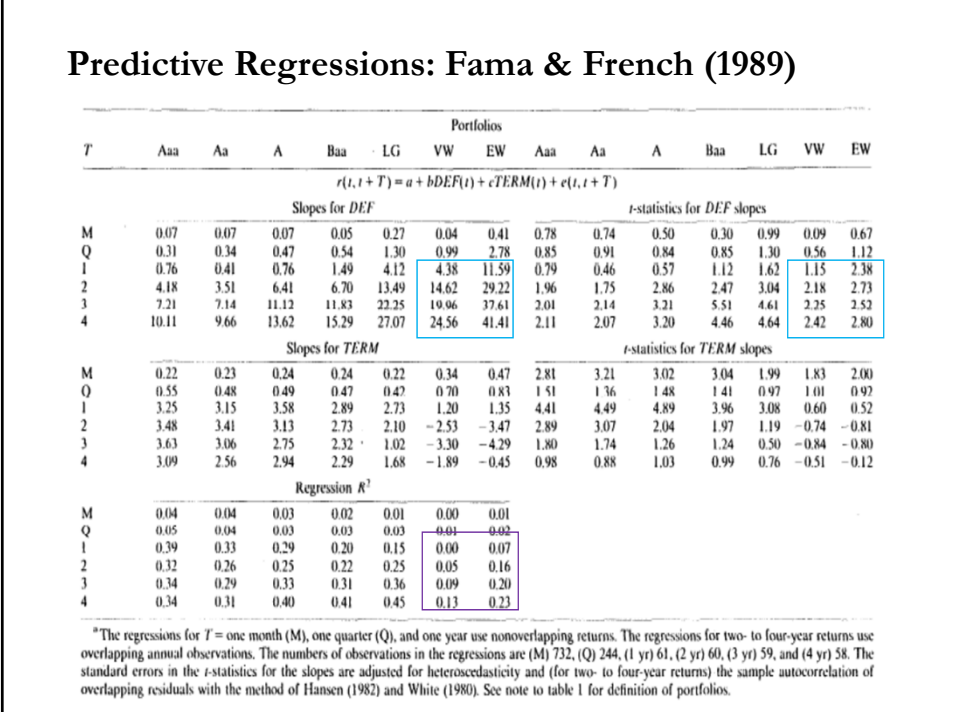

### **Predictive Regressions: Fama-French Findings**

### **Example (continuation):**

• **Findings**:

 $-\mathbf{x}_t$  variables work, especially  $D_t/P_t$  with high t-stats & high R<sup>2</sup> for forecast horizons beyond 1 year.

 $-$  (Conditional) Expected returns move with the predictors,  $x_t$ :

$$
E_t[r_{t+\tau}] = \hat{\mu}_t + \hat{\beta} x_t
$$

That is, even with  $\mu_t = \mu$ , expected future returns are **time-varying**!

**–** Regression coefficients and R2 **increase** with the forecast horizon.

• Another well-cited paper is Lamont (JF, 1998), who finds that other financial ratios also work as predictors: **dividends yield** & **earnings yield**. Lamont also find that the dividend payout ratio has crosssectional predictive power.

# **Example (continuation):** • **Interpretation of slope** estimate for  $D_t/P_t$  (similar of other financial ratios with  $P_t$  in the denominator): - There is a positive relation between  $D_t/P_t$  and  $r_{t+\tau}$ . A high (low)  $D_t/P_t$  forecasts high (low) subsequent returns (higher  $P_{t+\tau}$ ). Since we tend to observe high  $D_t/P_t$  when  $P_t$  is low, we have evidence for **mean reversion** in stock prices. - Let's look at the one-year  $D_t/P_t$  EW slope coefficient: **5.75**. Then, a 1% increase in dividend increase expected (total) returns by 5.75% (an investor gets 1% dividend plus 4.75% extra return). **Big number**! - Using the above **5.75** slope, we can derive an informal range for the expected 1-year return: In the past 40 years  $D_t/P_t$  ranged from 1% to 6%, ignoring  $\hat{\mu}_t$ , the range for  $E_t[r_{t+1y}]$  is {5.75% - 34%}. **Very big! Predictive Regressions: Fama-French Findings**

### **Predictive Regressions: Fama-French Findings**

### **Example (continuation):**

• **Interpretation of**  $\mathbb{R}^2$  for  $D_t/P_t$  (again, similar interpretation for other ratios with  $P_t$  in the denominator):

 $-R<sup>2</sup>$  are small, but they start to be worth paying attention to for horizons of 1-year ahead or longer. "Small" and "big" are relative term, remember that according to the RW the  $R^2$  should be 0! Then, any  $R^2$  > 0 is "interesting."

- For **EW** returns,  $D_t/P_t$  predicts 7% of the variability of one-year ahead returns and **34%** of the variability of 4-year ahead returns. These are results that, on average, can produce profitable investment strategies.

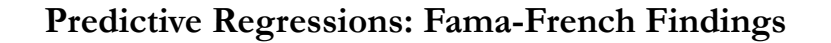

### **Example (continuation):**

• Rational explanations for time-variation of expected return:

- Time-varying risk aversion
- Time-varying amount of risk
- Parallel behavior explanation (investor sentiment).

• Remark: We expect low prices –relative to  $D_t$ ,  $E_t$ , Book<sub>t</sub>– to be followed by high returns (high prices). Going back to the EMH, can we profit from this predictability?

## **Predictive Regressions: Updating Fama-French Results**

**Example:** We use Shiller's data (**1871:Jan - 2021:Dec**) to redo the **monthly** predictive regressions of Fama-French (see FEc\_prog\_Pred for code and links to data).

Findings: With the exception of **lagged excess returns** and the default yield spread (AAA yield – BBB yield) nothing is significant.

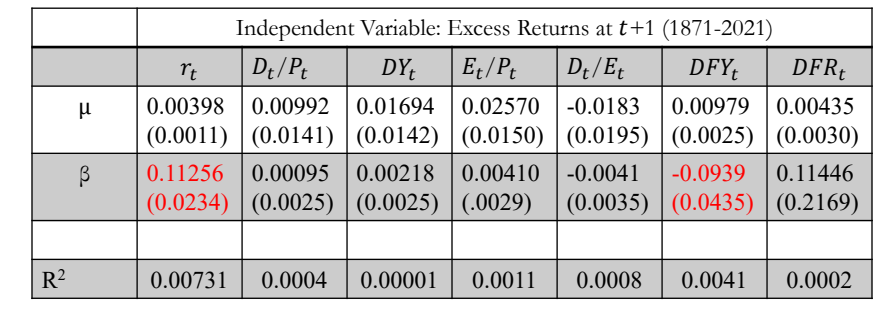

### **Predictive Regressions: Updating Fama-French Results**

**Example:** We use the expanded Goyal and Welch data (**1925:Dec - 2021:Dec**) to redo the **monthly** predictive regressions of Fama-French, using CRSP indexes (see FEc\_prog\_Pred for code and links to data).

Findings: Now, only **lagged excess returns** are significant. We just see "momentum" at work at the monthly level.

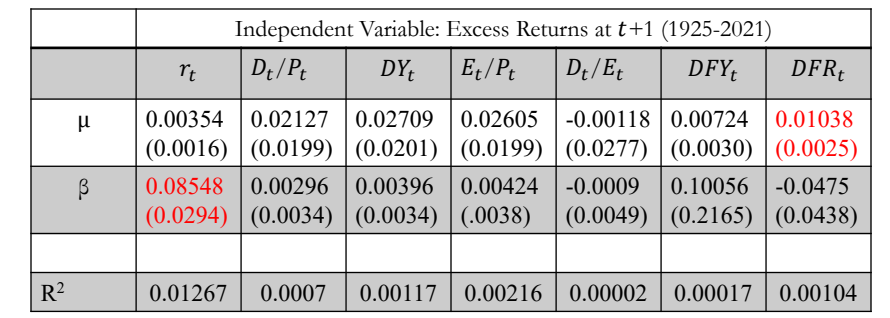

### **Predictive Regressions: Methodological Issues**

• **Data snooping**. Are  $D_t/P_t$ ,  $TERM_t$ , Payout Ratios the only variables used in those regressions? The standard finance and economic databases used in academic and industry research (CRSP, Compustat, Refinivit) have thousands of potential predictors.

Recall Type I error: If we use 100 regressors, 5 will be significant at the 5% level!

• **Peso problem.** In the sample, we do not observe a "crash," which are very low probability events, but agents do compute that probability in the expectation. Then, on average, the sample average is biased!

• **Regime Change**. Always a potential problem. Maybe coefficients change with the business cycle, Fed policy, bull/bear markets, etc.

### **Predictive Regressions: Methodological Issues**

• **Endogeneity.** Regressors are only predetermined, but not exogenous. OLS slopes have a small bias (Stambaugh, 1986). Traditional OLS S.E. are likely not appropriate (Hodrick, 1992).

• **Persistence of Financial Ratios.** Valuation ratios are persistent and their innovations are correlated with returns, causing

- Biased predictive coefficients: Stambaugh (1999)
- Over-rejection by standard *t-*test: Cavanagh-Elliott-Stock (1995)

Note: These issues are less relevant for interest rates & recently proposed predictor variables (persistent, but less correlated with  $r_t$ ).

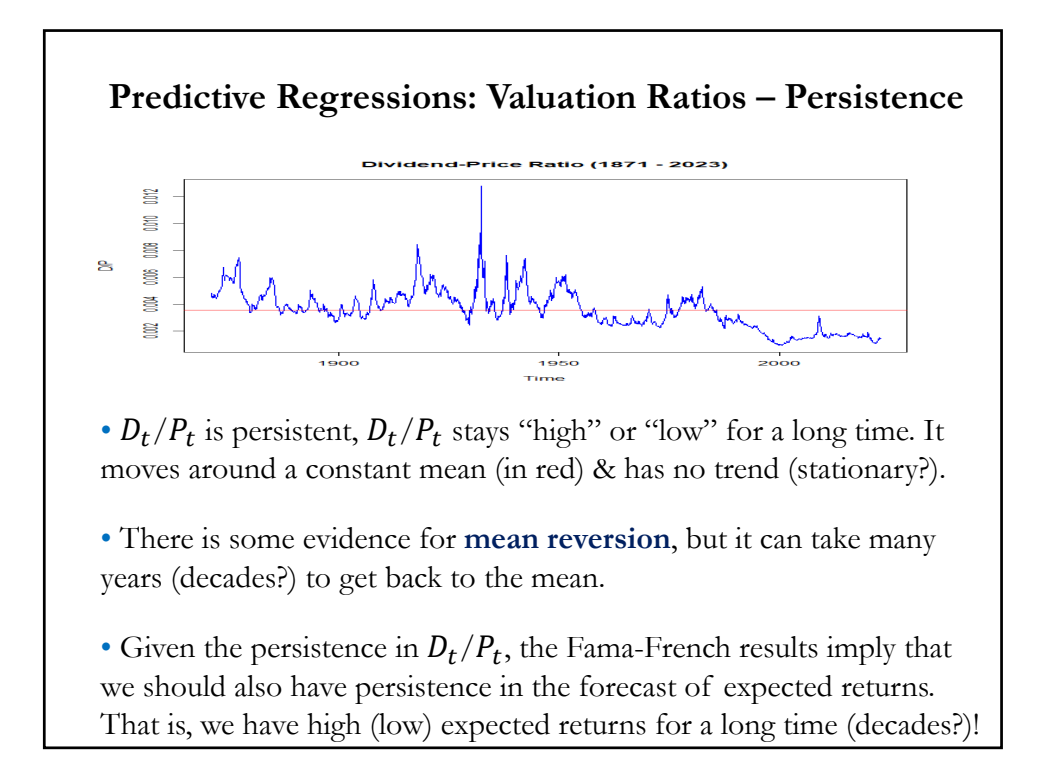

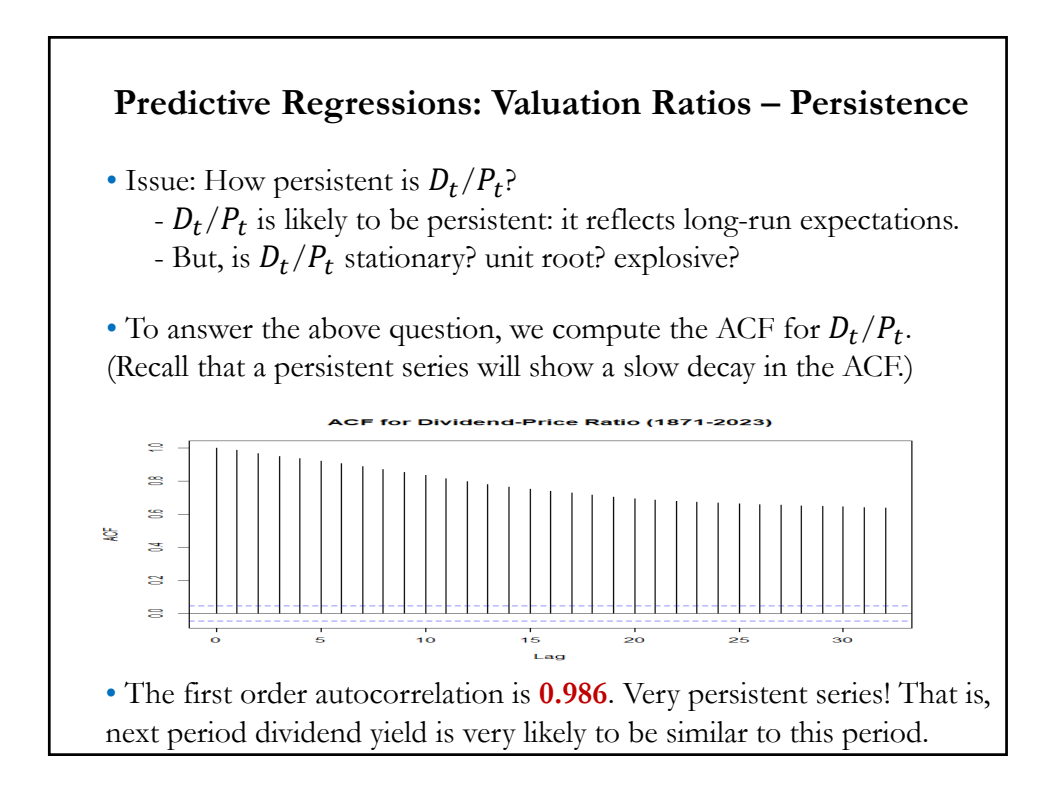

### **Predictive Regressions: Valuation Ratios – Recessions**

• There seems to be a relation (non-linear?) between  $D_t/P_t$  & the business cycle. We see big spikes in  $D_t/P_t$  when there is a recession (clear spike in the 1930s and in 2008-2009). Though these spikes are relatively short-lived (years, not decades).

Thus, expected returns vary with the business cycle (not a surprise): A big increase when there is a recession (risk is higher).

• Potential Problem with  $D_t$ : "too smooth" (measurement error?). The observed data may not be the "true" series of interest.

Subtle point: Since  $D_t$  is too smooth, all the predictability comes from  $P_t$ . What news affect more future stock prices (& returns): "Cash Flows news or Discount Rates news"? Discount rates news.

### **Predictive Regressions: Stambaugh Bias**

• One econometric issue in Fama and French (1989): Regressors are only predetermined, but not exogenous.

• Start with predictive regression for returns,  $r_{t+1}$ :

 $r_{t+1} = \alpha + \beta \, x_t + \varepsilon_{t+1}$  (1)  $x_t$ :  $D_t/P_t$  –i.e., the dividend price ratio

Note:  $x_t$  depends on the price at the beginning of t, the change of x at the end of  $t+1$  reflects changes in price from  $t$  to  $t+1$ , as does  $r_{t+1}$ ;  $E[\epsilon_{t+1} | \mathbf{x}_{t+1}, \mathbf{x}_t] \neq 0$ , more generally,  $E[\epsilon_t | \mathbf{x}_s, \mathbf{x}_w] \neq 0$ ,  $s < t < w$ .

- Assumption (**A2**) is violated!
- In addition,  $x_t$  is persistent. It can be modeled with an ARMA.

### **Predictive Regressions: Stambaugh Bias**

• Stambaugh (1999) assumes that  $x_t$  follows an AR(1)

$$
x_t = \mu + \phi \, x_{t-1} + \nu_t \tag{2}
$$

where  $v_t \& \varepsilon_t$  follow a multivariate N(0,  $\Sigma$ ), independent across t.

Results: b (OLS estimate) is biased upward, positively skewed, and has higher variance and kurtosis than the normal sampling distribution of the OLS estimator.

• Stambaugh bias:

 $E[b - \beta] = (\sigma_{\varepsilon \nu} / \sigma_{\nu}^2) E[\hat{\Phi} - \Phi]$ 

It turns out  $\widehat{\Phi}$  has a downward bias and  $\sigma_{\rm sv}$  is negative

 $\Rightarrow$  b shows an upward bias. Conventional t-tests are misleading. Finding: Correcting the bias weakens the predictability evidence.

### **Predictive Regressions: Dealing with Stambaugh Bias**

• Since conventional t-tests are misleading, there are many suggestions to check if the predictability of the very persistent valuation ratios remains after correcting for the bias.

• One approach is Lewellen (2004): Adjust the OLS estimator under worst case scenario for persistence ( $\phi = 1$ ):

$$
\mathrm{b}_{\mathrm{adj}} \equiv \mathrm{b} - (\sigma_{\epsilon\nu}/\ \sigma_{\nu}^2) \; \mathrm{E}[\widehat{\varphi} - 1]
$$

• In practice, the estimated persistence is very close to one. The bias correction is small. Predictability survives:

 $- D_t/P_t$  predicts market returns from 1946–2000 and sub-samples.

- B/M and  $E_t/P_t$  predict returns during the shorter sample 1963–2000.

• Interesting Result: In a **(1)**-**(2)** framework NW SE are not reliable in small samples. Result from Hodrick (1992) & Kim and Nelson (1993).

### **Predictive Regressions: Long Horizon Returns (Aside)**

 $\cdot$   $D_t/P_t$  and other ratios forecast excess returns on stocks. Regression coefficients and  $R^2$  rise with the forecast horizon.

- This is a result of the fact that the forecasting variable is **persistent**.
- Model (1)-(2), assuming  $\alpha = \mu = 0$ .

$$
r_{t+1} = \alpha + \beta \mathbf{x}_t + \varepsilon_{t+1} \qquad (1)
$$
  

$$
\mathbf{x}_t = \mu + \phi \mathbf{x}_{t-1} + \nu_t \qquad (2)
$$

Now, we compound 2-period returns (with log returns, we add them):

$$
r_{t+2}(2) = \beta x_{t+1} + \varepsilon_{t+2} + \beta x_t + \varepsilon_{t+1}
$$
  
\n
$$
= \beta (x_{t+1} + x_t) + \varepsilon_{t+2} + \varepsilon_{t+1}
$$
  
\n
$$
= \beta (\Phi x_t + v_{t+1} + x_t) + \varepsilon_{t+2} + \varepsilon_{t+1}
$$
  
\n
$$
= \beta (1 + \Phi) x_t + \beta v_{t+1} + \varepsilon_{t+2} + \varepsilon_{t+1}
$$
  
\n
$$
= \beta_2 x_t + \omega_{2t} \implies \beta_2 > \beta.
$$

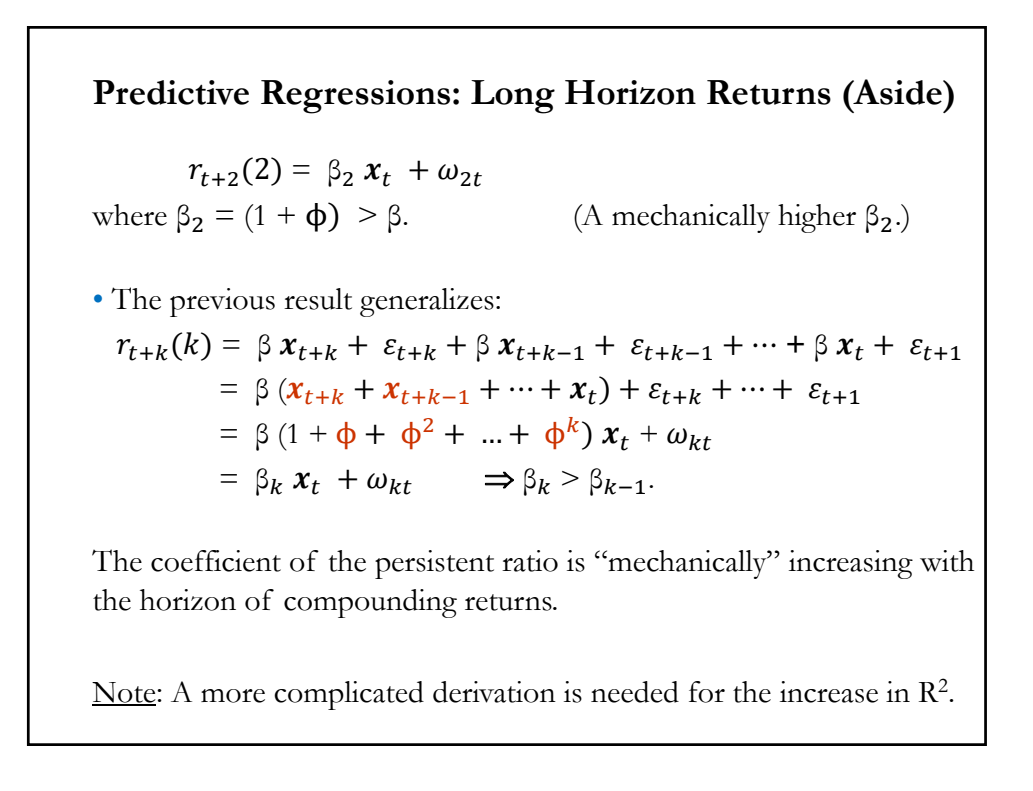

### **Predictive Regressions: More Predictors**

• Lots of variables have been proposed as predictors. A short list:

 $-$  **Book-to-market (b/m<sub>t-1</sub>), equity share in new issues (S, equis<sub>t-1</sub>),** and **lagged returns**, as in Baker and Wurgler (2000) (**B-W**, next slide).

- **Cross-sectional premium** (**csp**): The relative valuations of highand low-beta stocks, as in Polk, Thompson, and Vuolteenaho (2006).

*-* **Net Equity Expansion** (**ntis**): The ratio of 12-month moving sums of net issues by NYSE listed stocks divided by the total end-of-year market capitalization, as in Boudoukh, et al. (2007).

- **Long Term Yield** (**lty**): Long-term government bond yields.

- **Investment to Capital Ratio** (**i/k**): The ratio of aggregate (private nonresidential fixed) investment to aggregate capital for the whole economy, as in Cochrane (1991).

- **Consumption, wealth, income ratio** (**cay**): Estimated from an equation from a model proposed by Lettau and Ludvigson (2001).

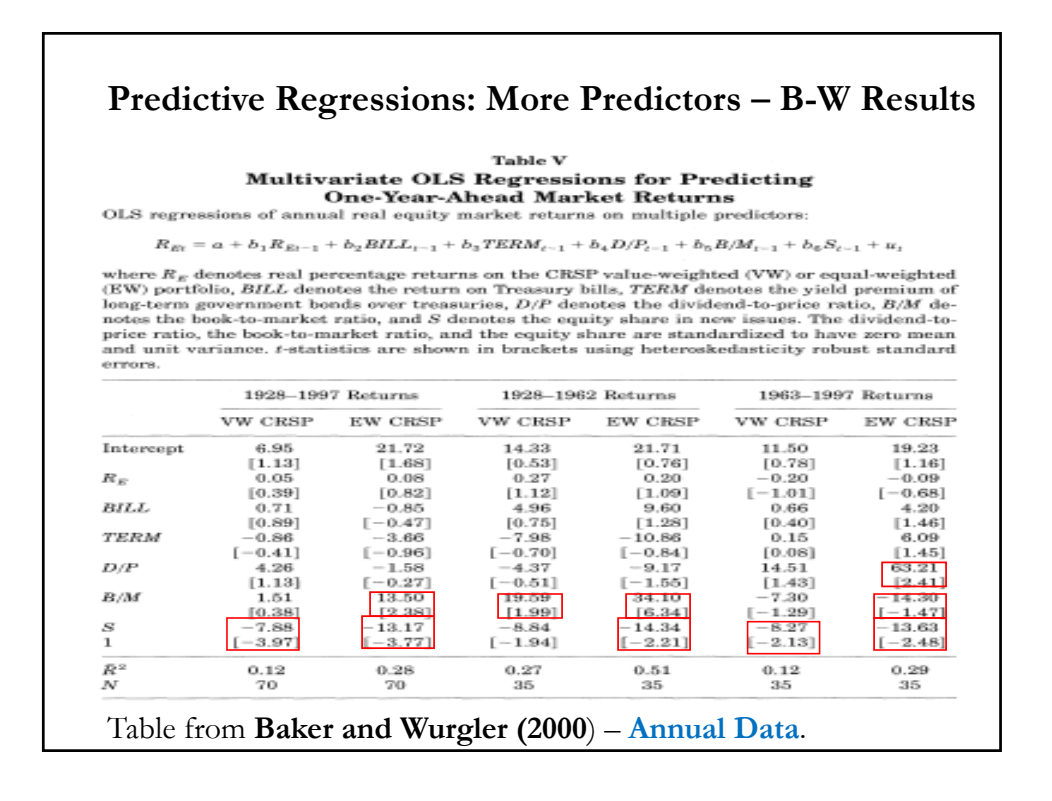

### **Predictive Regressions: Updating B-W Results**

**Example:** We use the expanded Goyal and Welch data (**1927 - 2021**) to redo the **annual** predictive regressions of Baker-Wurgler, using S&P **excess returns** (see FEc\_prog\_Pred for code & data). Script for ik:

```
Pred_da_a <- read.csv("http://www.bauer.uh.edu/rsusmel/4397/goyal-welch-a_27.csv", 
head=TRUE, sep=",")
lr_sp <- Pred_da_a$sp_ret # Value weighted S&P returns (with distributions)
ik <- Pred_da_a$ik # Investment-to-capital
TA <- length(lr_sp)
TI < 21y_a_ik <- lr_sp[(TI+1):TA] - Rf_a[(TI+1):TA]/100
ik_a < -ik[TH:(TA-1)]fit_lag_y_ik <- lm(y_a_ik ~ ik_a)
> summary(fit_lag_y_ik)
Coefficients:
         Estimate Std. Error t value Pr(>|t|) 
(Intercept) 0.23805 0.06206 3.836 0.000268 ***
ik_a -0.07640 0.01747 -4.372 4.13e-05 ***
```
### **Example (continuation):** Findings: Consistent with the previous table for VW returns, **equity share in new equity** is significant. We also run predictive regressions for the other variables mentioned above. **Investment-to-capital** (ik, starting in **1947**) was very significant, with very high R2. (Note: **cay**  (starting in **1944**) & **csp** (starting in **1937**) were not significant). Independent Variable: Excess Returns at *+*1 (1927 - 2021)  $r_t$   $\left| D_t/P_t \right|$   $\left| E_t/P_t \right|$   $\left| DFY_t \right|$   $\left| BM_t \right|$   $\left| eqis_t \right|$   $\left| ik_t \right|$  $μ$  -0.0087 (0.0096) 0.02039 (0.0668) 0.00511 (0.0626) -0.0152 (0.0169) -0.0212 (0.0214) 0.04094 (0.0174) 0.23805 (0.0621)  $β | 0.00234$ (0.1093) 0.00856 (0.0195) 0.00501 (0.0225) 0.00555 (0.0119) 0.00023 (0.0003) -0.0027 (0.0008) **-0.07640**  (0.0175)  $R^2$  | 0.00001 | 0.0021 | 0.0005 | 0.0331 | 0.0046 | 0.1066 | 0.2121 **Predictive Regressions: Updating B-W Results**

### **Predictive Regressions: Way More Predictors**

• With the advances in computer power, the success of finding predictors of future returns has continued almost exponentially. For example, using Machine Learning models (Neural Networks) we have:

- Gu, Kelly and Xiu (2020): **176 predictors**, grouped in **94 stock-level predictive characteristics** (Green et al. (2017)); **8 macroeconomic & financial variables predictors** (Welch and Goyal (2008)); and **74 industry dummies** (& even 94 \* 8 interaction terms!).

- Bianchi, Buchner and Tamoni (2021): **128 monthly macroeconomic and financial variables** (McCracken and Ng (2015)).

• Always keep in mind that the standard finance databases for research (CRSP & Compustat) have **over 1,000 potential predictors** (without counting interactions). It is always possible to find more predictors!

Q: Why not use them all?

### **Predictive Regressions: In-sample vs Out-of-sample**

• In a very well know paper, Goyal and Welch (2008) argue that the insample (IS) predictability seen in predictive regression, once evaluated out-of-sample (OOS), becomes very weak or just disappears.

• Setup of OOS Evaluation

(1) Perform Q  $\tau$ -step-ahead forecasts using:

- Rolling predictive regressions, adding one observation at a time. That is, we obtain Q forecasts,  $\hat{r}_{t+\tau}$ .

- Use the mean of the rolling period at time  $t$  as the forecast. That is, we obtain Q forecasts,  $\bar{r}_t$ .

(2) Get Q rolling forecast errors,  $e_A$ , & Q mean forecasts,  $e_N$ .

(3) Compute  $MSE_A \& MSE_N$ .

(4) Evaluate MSEs using the Diebold-Mariano test.

### **Predictive Regressions: In-sample vs Out-of-sample**

 $\cdot$  An OOS R<sup>2</sup> can be computed as:

$$
R_{OOS}^2 = 1 - \frac{MSE_A}{MSE_N}
$$

with  $MSE_A = \sum_{t=1}^{Q} (r_{t+\tau} - \hat{r}_{t+\tau})^2$  $MSE_N = \sum_{t=1}^{Q} (r_{t+\tau} - \bar{r}_t)^2$ 

Note: Goyal and Welch (2008) evaluate the MSEs using other tests, proposed by Clark and McCracken (2001) and McCracken's (2004) variation of the Diebold-Mariano test.

• Findings: Very difficult to identify any robust predictor of excess stock returns. There are short time intervals of significant OOS predictability, but these "*pockets of predictability"* are surrounded by long periods of little or no predictability, see Lansing, LeRoy & Ma (2022).

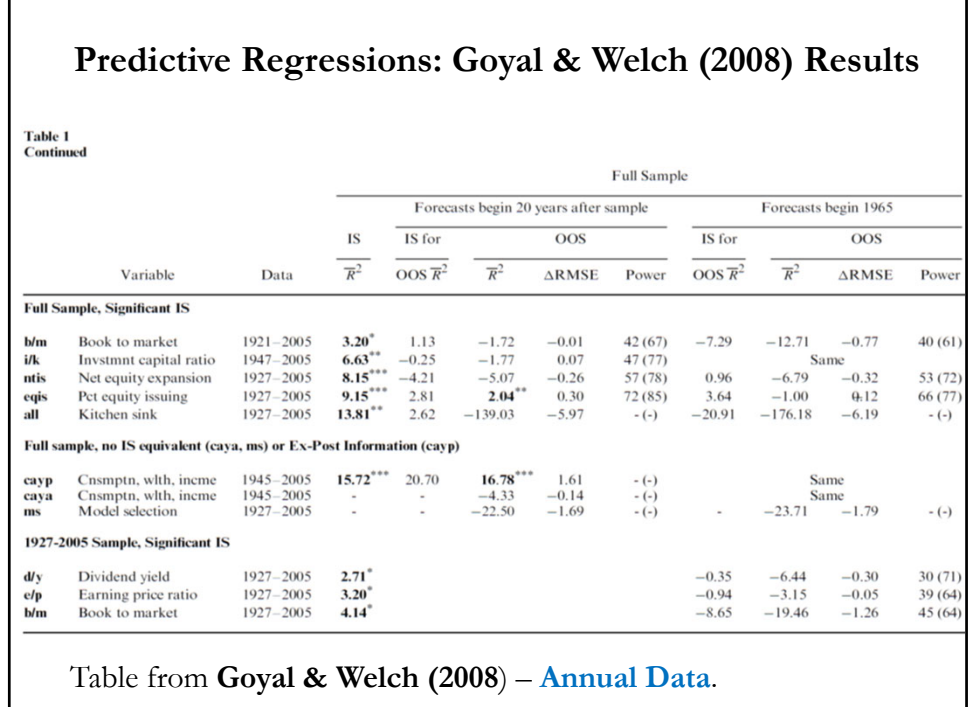

### **Predictive Regressions: Updating Goyal-Welch Results**

**Example:** We use the expanded Goyal and Welch data (**1927 - 2021**) to compute their **annual** OOS R2, using rolling regressions starting in **1967**, and perform Diebold-Mariano (DM) tests for significant differences of the forecasts (R script on next page for ik).

Findings: Consistent with the results of Goyal and Welch (2008), we do not find a lot of consistent predictability out of sample. In general, DM tests fail to reject  $H_0$  that the predictors do better than the unconditional mean in forecasting next year excess returns.

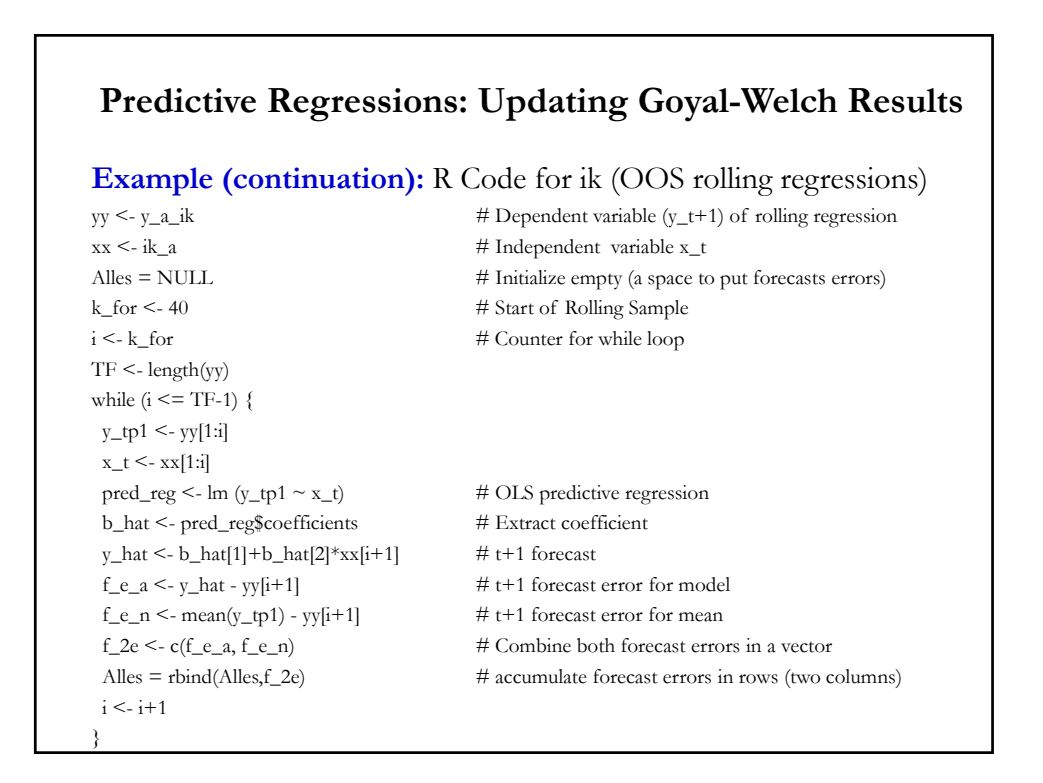

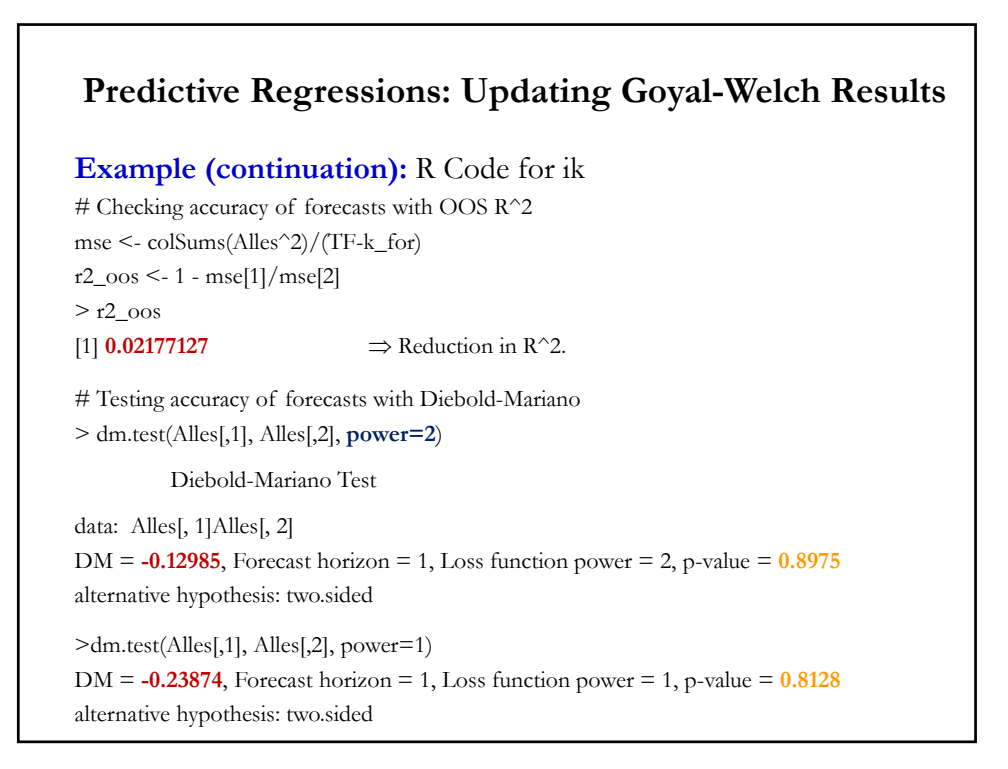

### **Predictive Regressions: Final Remarks**

• Big and active literature, lately using ML/AI models. It has found lots of potential predictors of excess stock returns, for example, Gu, Kelly and Xiu (2020) use Neural Networks to discover **176 predictors** (with interaction terms, they use almost 1,000 predictors!)

• Given the usual data mining results in large datasets, many of the discovered predictors are not "true predictors," but "false positive (FP) predictors." A lot of FP predictors will increase C.I. for forecasts.

• We have a typical model selection problem. If we use the General-tospecific approach, the question is: How to reduce the GUM? Several proposals: optimize  $R^2_{OOS}$ , OOS SR, minimize FP predictors, etc.

• Old question: Can we make money from these predictors? Not clear.